#### **FIŞA DISCIPLINEI**

### **1. Date despre program**

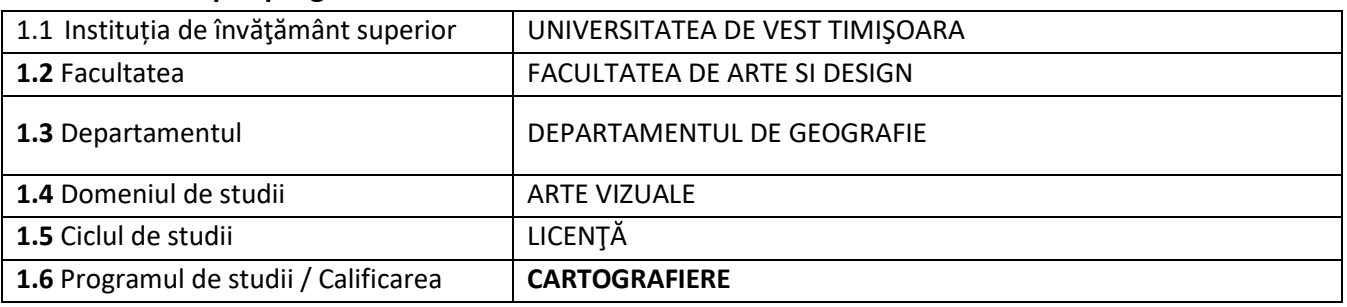

#### **2. Date despre disciplină**

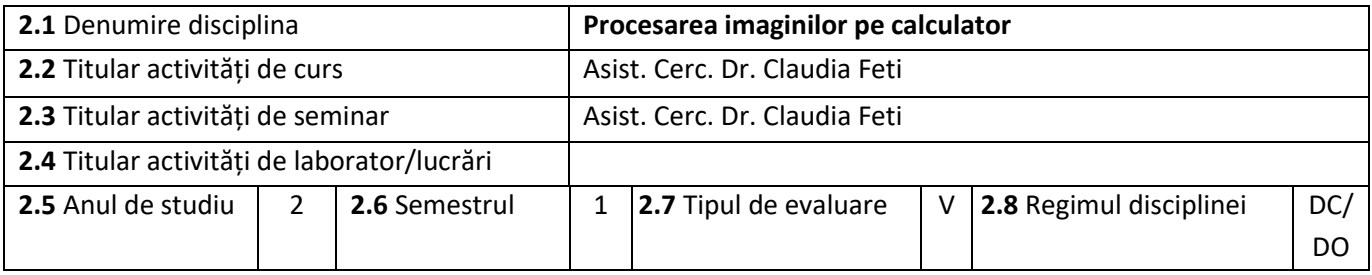

### **3. Timpul total estimat (ore pe semestru al activităților didactice)**

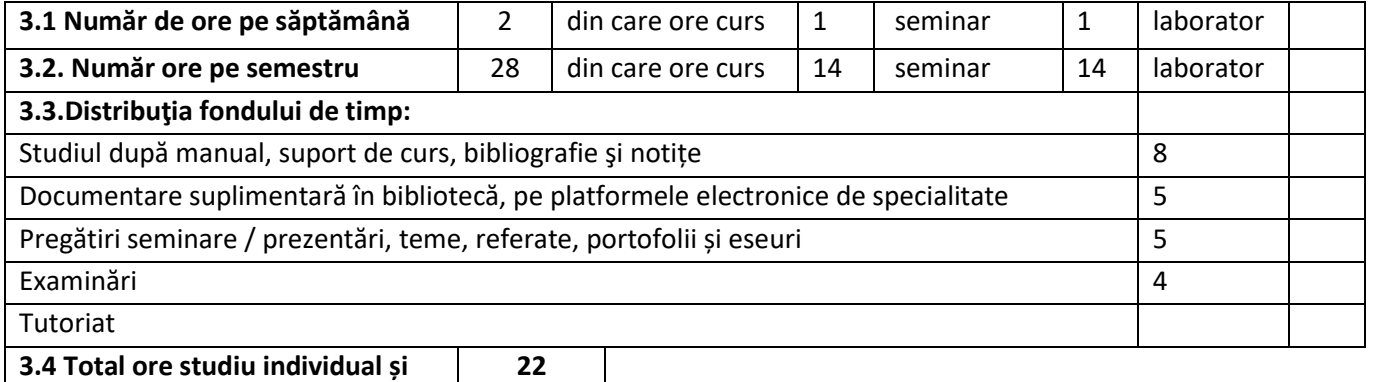

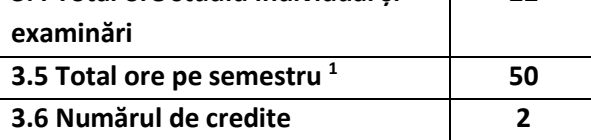

### **4. Precondiții (acolo unde este cazul)**

| <b>4.1</b> de curriculum | $---$                                                        |
|--------------------------|--------------------------------------------------------------|
| 4.2 de competente        | Utilizarea tehnologiilor și a materialelor de lucru (laptop, |
|                          | calculator)                                                  |

<sup>1</sup> Numărul total de ore trebuie să fie (Număr credite) x 25 ore

 $\overline{a}$ 

# **5. Condiții (acolo unde este cazul)**

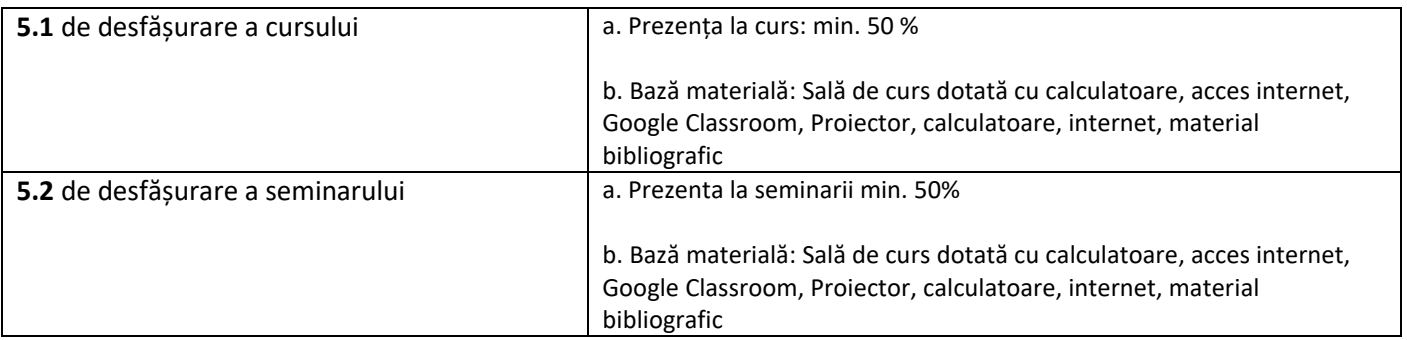

# **6. Competențele specifice acumulate**

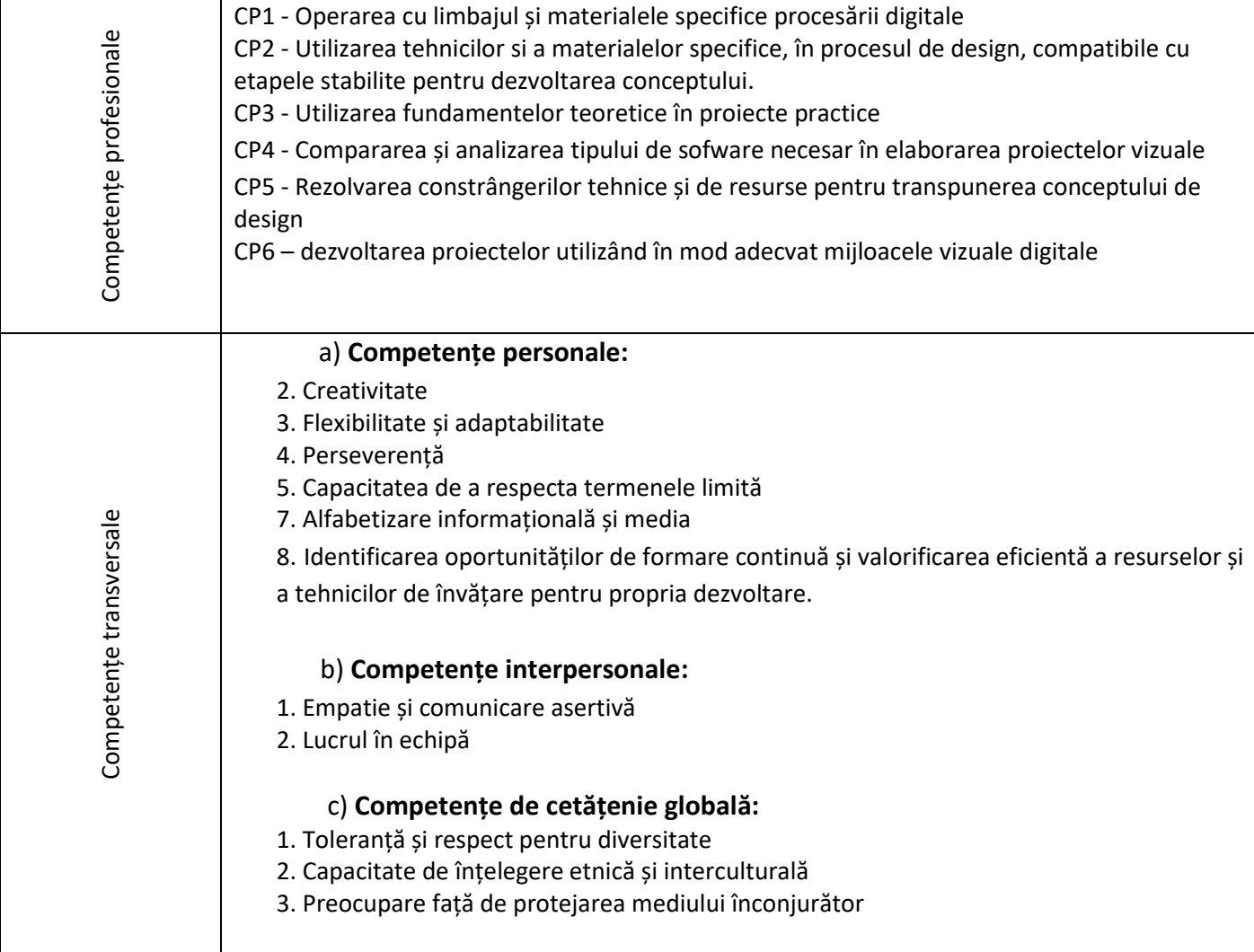

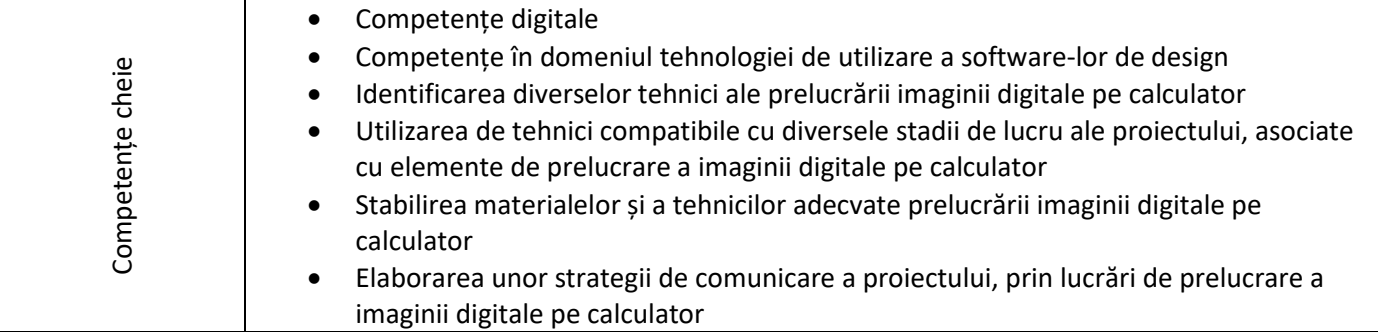

# **7. Obiectivele disciplinei (reieșind din grila competențelor specifice acumulate)**

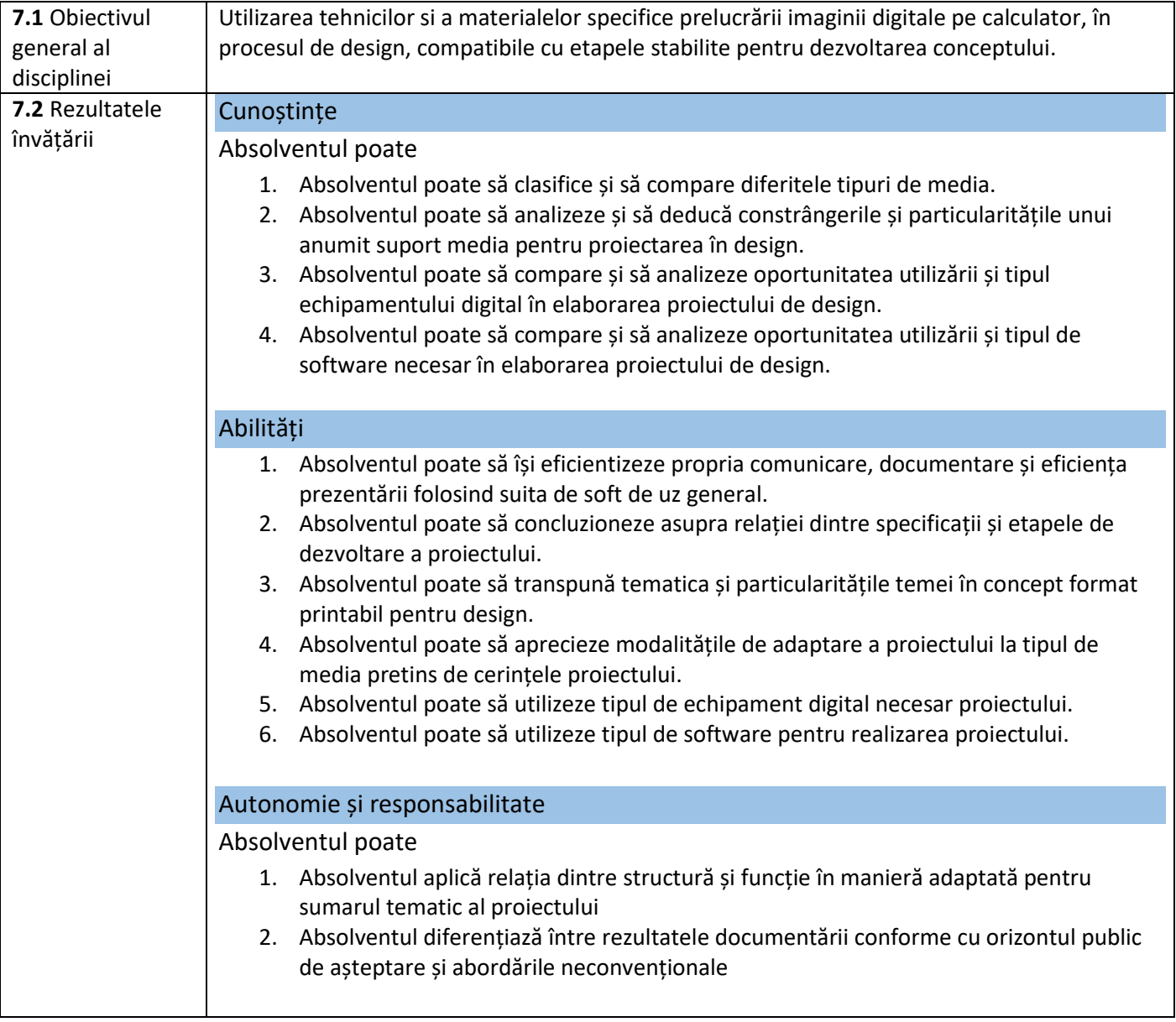

## **1. Conținuturi**

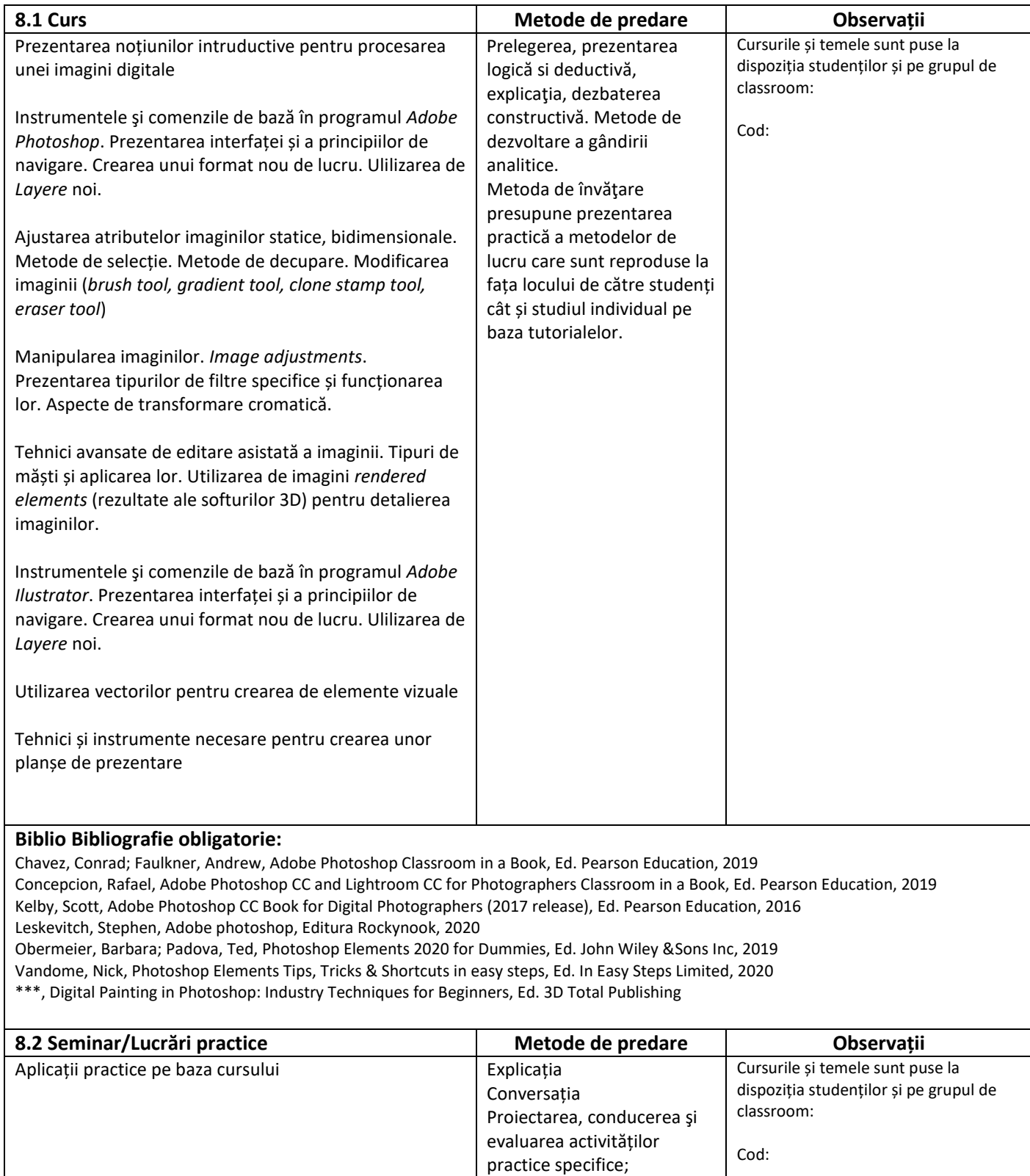

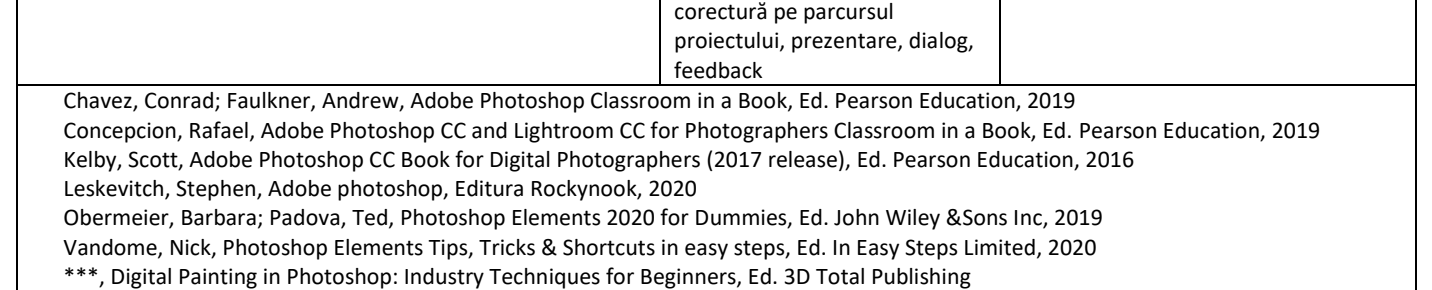

#### **2. Coroborarea conținuturilor disciplinei cu așteptările reprezentanților comunității epistemice, asociațiilor profesionale şi angajatorilor reprezentativi din domeniul aferent programului**

Cunoașterea limbajului plastic, este necesar in elaborarea unui mesaj concret, ușor de citit acestea fiind principii de baza in cartografie.

Mesajul unui plan/ harta nu poate fi reformulat în cuvinte și de aceea avem nevoie de un limbaj vizual prin care să comunicăm organizarea spațială.

Acest studiu nu trebuie privit doar ca un mijloc de fixare și comunicare a ideilor vizuale, ci și ca un mod de a gândi, un proces creator prin sine însuși.

Nu este doar modul în care un obiect este aplicat/reprezentat pe hârtie, ci întreg procesul prin care acesta a luat naștere, folosind tehnici de evidențiere prin cromatica si compoziție.

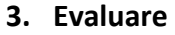

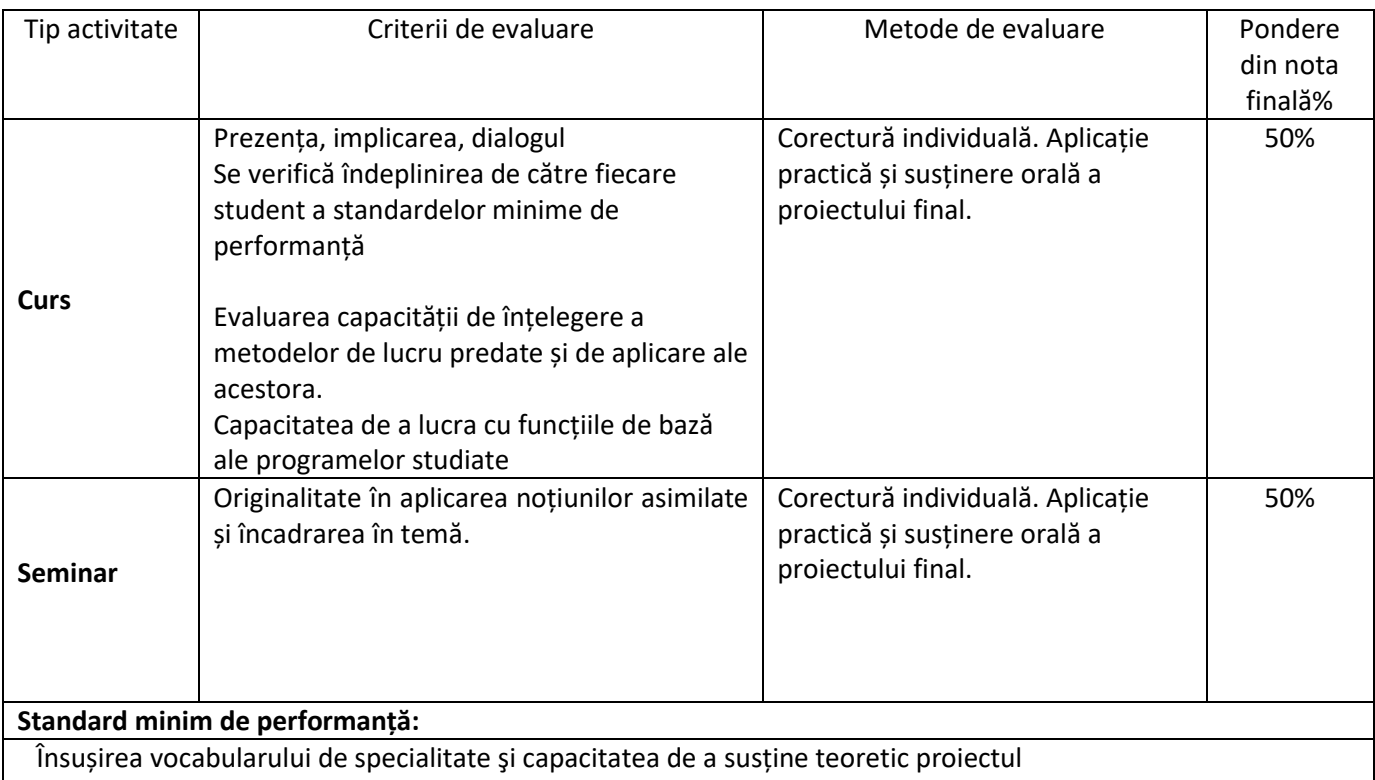

Formularea structurată şi argumentată a temei şi a obiectivelor proiectului de design, pe baza documentării şi a cercetării metodice.

Realizarea unui proiect de design, prin utilizarea unor tehnici de lucru specifice (manuale şi digitale, bidimensionale şi tridimensionale) şi a instrumentelor adecvate (ex.: tipul de software). Prezența de minim 75% la curs și la seminar

Data completării: 14.09.2023

Titular curs/ seminar: Asist. Univ. dr. Claudia Feti

Data avizării în ședința de departament: